### Diseño publicitario

Grado en Publicidad y Relaciones Públicas 2023-24

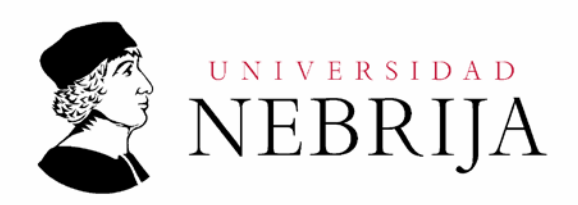

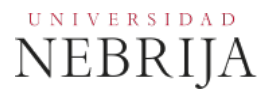

#### **GUÍA DOCENTE**

Asignatura: Diseño publicitario Titulación: Grado en Publicidad y Relaciones Públicas Curso Académico: 2023-24 Carácter: Obligatorio Idioma: Español Modalidad. Presencial Créditos: 6 Curso: 2º Semestre: 1º Profesores/Equipo Docente: D. Pablo Calzado Domínguez

#### **1. COMPETENCIAS Y RESULTADOS DEL APRENDIZAJE**

#### **1.1.Competencias[1](#page-1-0)**

- Que los estudiantes hayan demostrado poseer y comprender conocimientos en un área de estudio que parte de la base de la educación secundaria general, y se suele encontrar a un nivel que, si bien se apoya en libros de texto avanzados, incluye también algunos aspectos que implican conocimientos procedentes de la vanguardia de su campo de estudio.
- Que los estudiantes sepan aplicar sus conocimientos a su trabajo o vocación de una forma profesional y posean las competencias que suelen demostrarse por medio de la elaboración y defensa de argumentos y la resolución de problemas dentro de su área de estudio.
- Que los estudiantes tengan la capacidad de reunir e interpretar datos relevantes (normalmente dentro de su área de estudio) para emitir juicios que incluyan una reflexión sobre temas relevantes de índole social, científica o ética.
- Que los estudiantes puedan transmitir información, ideas, problemas y soluciones a un público tanto especializado como no especializado.
- Que los estudiantes hayan desarrollado aquellas habilidades de aprendizaje necesarias para emprender estudios posteriores con un alto grado de autonomía.
- Conocer y comprender conceptos básicos sobre diseño orientada al marketing, la publicidad y la comunicación digital.
- <span id="page-1-0"></span>Usar adecuadamente la terminología utilizada en el área de diseño gráfico.

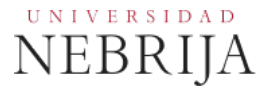

- Manejar correctamente las nuevas tecnologías de la comunicación.
- Demostrar la capacidad para trabajar en equipo, desarrollando las relaciones interpersonales, dentro de la elaboración de proyectos de comunicación.
- Utilizar el ingenio y desarrollar la creatividad necesaria en los procesos de comunicación.

#### **1.2.Resultados de aprendizaje**

 Comprensión de los conceptos fundamentales relacionados con el uso de las tecnologías, el uso de programas informáticos en la maquetación por ordenador, y la arquitectura web. Realización de proyectos.

#### **2. CONTENIDOS**

#### **2.1 Requisitos previos**

Ninguno.

#### **2.2 Breve descripción de los contenidos**

- **-** Recursos tecnológicos y sistemas utilizados para procesar, elaborar y ejecutar mensajes persuasivos en los medios impresos. Producción en los medios impresos
- **-** Utilización del Diseño Gráfico con fines comunicativos y publicitarios. El objetivo es facilitar al alumnado las bases esenciales del diseño publicitario: organización de la información y jerarquía visual, equilibrio, composición, uso de fuentes tipográficas, uso de color y por otro lado, la creación de sus propias composiciones gráficas: composiciones tipográficas, carteles, publicaciones, identidad de marca y adaptaciones.

#### **2.3 Contenido detallado**

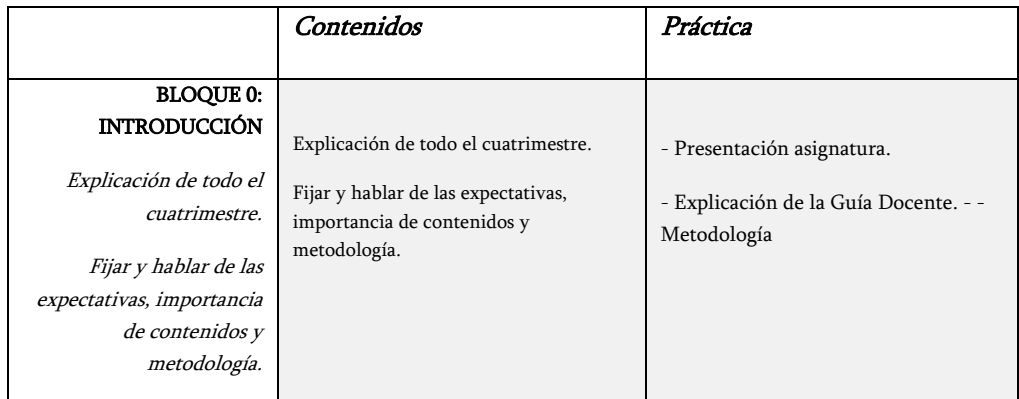

# $\overset{\overset{\scriptscriptstyle{\mathsf{U}}\,\mathsf{N\,I\,V\,E\,R\,S\,I\,D\,A\,D}}}{\mathsf{NEBRIJA}}$

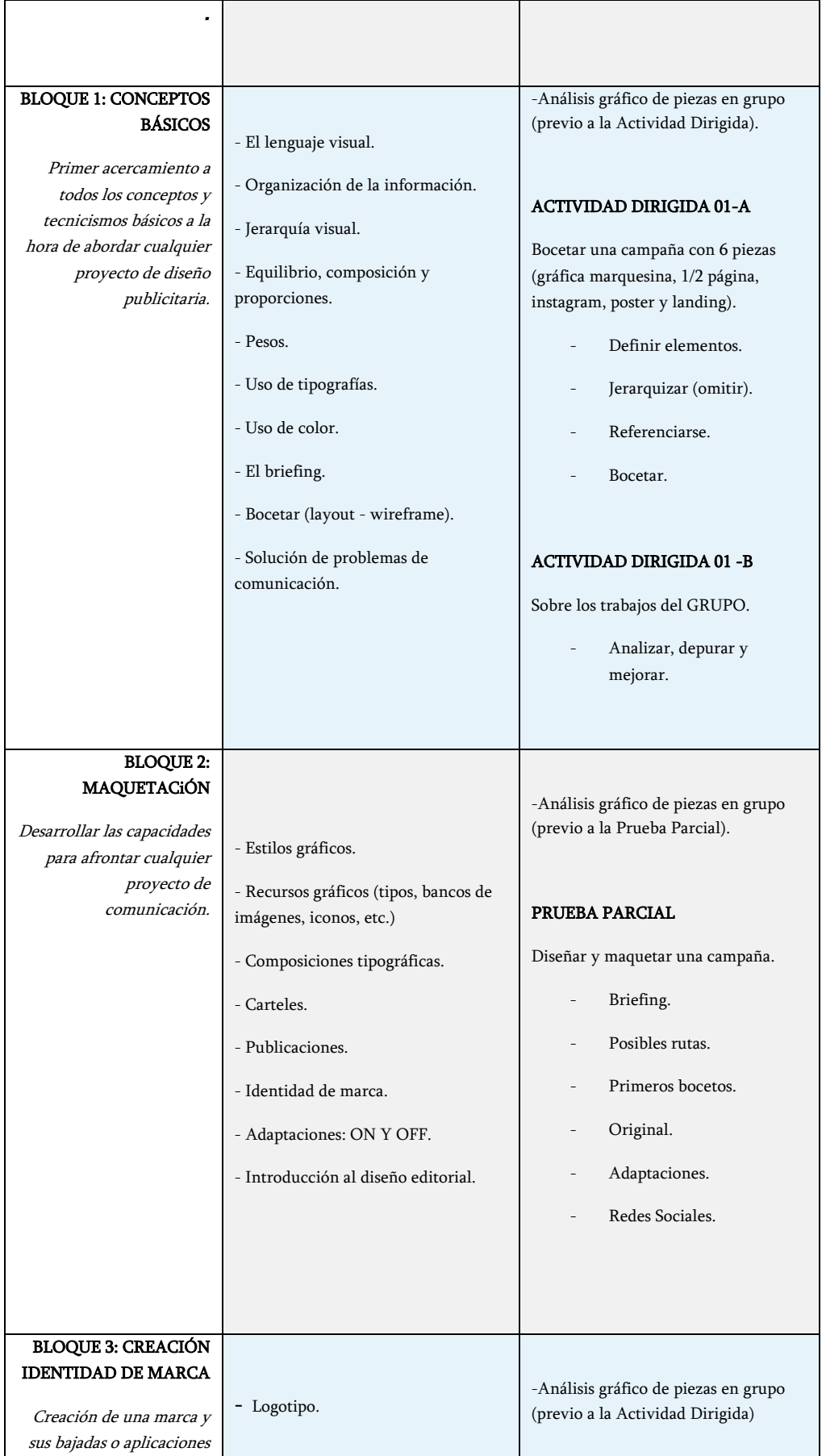

## $\overset{\text{\tiny{UNIVERRSIDAD}}}{\text{NEBRIJA}}$

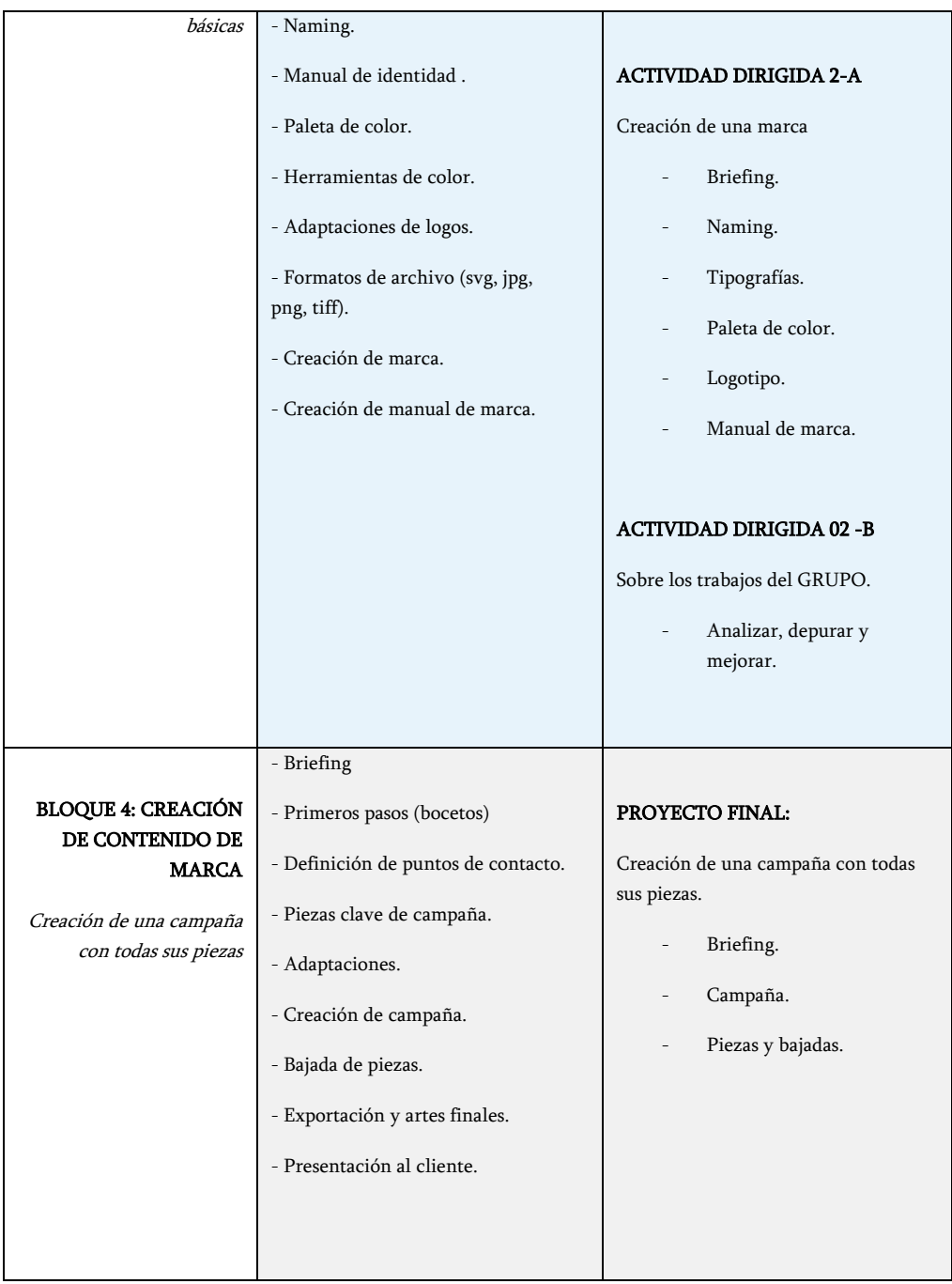

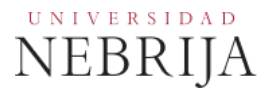

#### **2.4 Actividades Dirigidas**

Durante el curso se podrán desarrollarán algunas de estas actividades, prácticas, memorias o proyectos siguientes, u otras de objetivos o naturaleza similares:

Las actividades académicas dirigidas, que supondrán un 25% de la evaluación final, consistirán en:

Actividad 1. Bocetar una CAMPAÑA de 6 piezas.

Actividad 2. Creación de una MARCA. Se propondrán otras AD, en función de concursos y proyectos profesionales que surjan durante el semestre.

#### **2.5. Actividades formativas**

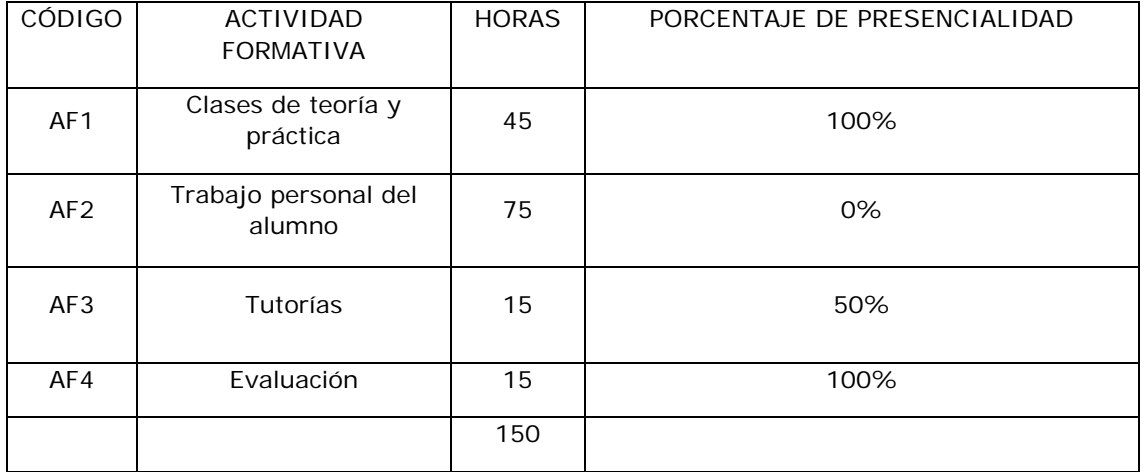

#### **3. SISTEMA DE EVALUACIÓN**

#### **3.1.Sistema de calificaciones**

El sistema de calificaciones finales se expresará numéricamente (R.D. 1125/2003, de 5 de septiembre) del siguiente modo:

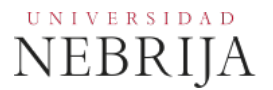

- 0 4,9 Suspenso (SS)
- 5,0 6,9 Aprobado (AP)
- 7,0 8,9 Notable (NT)
- 9,0 10 Sobresaliente (SB)

La mención de "matrícula de honor" podrá ser otorgada a alumnos que hayan obtenido una calificación igual o superior a 9,0.

#### **3.2.Criterios de evaluación**

Convocatoria ordinaria

#### Modalidad: Presencial

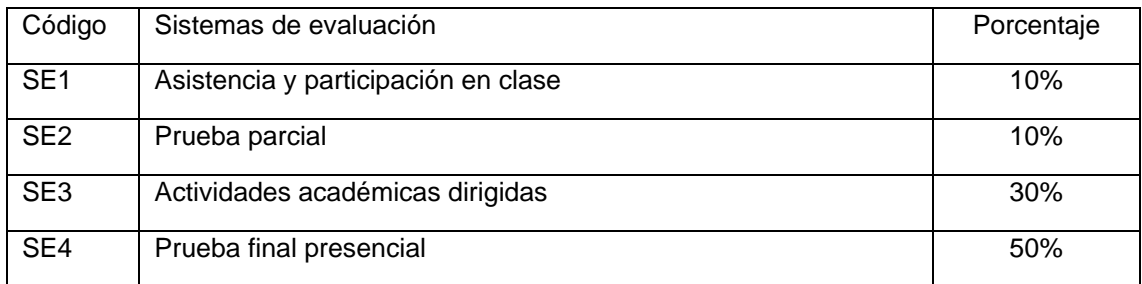

#### Convocatoria extraordinaria

#### Modalidad: Presencial

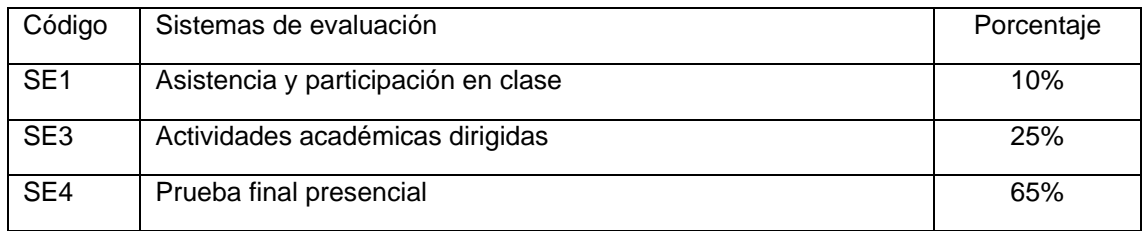

Para poder hacer media con las ponderaciones anteriores será necesario obtener al menos una calificación de 5 en la prueba final presencial.

#### **3.3. Restricciones**

#### Calificación mínima

Para poder hacer media con las ponderaciones anteriores es necesario obtener al menos una

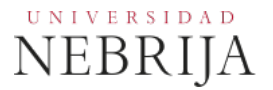

calificación de 5 en la prueba final. Asimismo, es potestad del profesor que el alumno pueda presentar de nuevo las prácticas o trabajos escritos, si estos no han sido entregados en fecha, no han sido aprobados o se desea mejorar la nota obtenida, siempre antes del examen de la convocatoria correspondiente (ordinaria/extraordinaria).

#### **Asistencia**

El alumno que, injustificadamente, deje de asistir a más de un 25% de las clases presenciales podrá verse privado del derecho a examinarse en la convocatoria ordinaria.

#### Normas de escritura

Se prestará especial atención en los trabajos, prácticas, proyectos y exámenes tanto a la presentación como al contenido, cuidando los aspectos gramaticales y ortográficos. El no cumplimiento de los mínimos aceptables puede ocasionar que se resten puntos en dicho trabajo.

#### **3.4. Advertencia sobre plagio**

La Universidad Antonio de Nebrija no tolerará en ningún caso el plagio o copia. Se considerará plagio la reproducción de párrafos a partir de textos de auditoría distinta a la del estudiante (Internet, libros, artículos, trabajos de compañeros…), cuando no se cite la fuente original de la que provienen. Su uso no puede ser indiscreminado.

El plagio, que debe demostrarse, es un delito. En caso de detectarse este tipo de prácticas se considerará falta grave y se podrá aplicar la sanción prevista en el Reglamento del alumno.

#### **4. BIBLIOGRAFÍA**

#### Bibliografía básica

- Manuales de los programas: *Illustrator CC*, *Photoshop* e *Indesign CC* (en línea)

- Landa, R. (2010) *Diseño gráfico y publicidad. Fundamentos y soluciones.* España: Anaya Multimedia.

- Tena, D. (2017) *Diseño gráfico publicitario*. Madrid: Síntesis.
- VV.AA. (2015). *Aprender Illustrator CC 2014 con 100 ejercicios prácticos*. Marcombo.
- White, J.V. (2018) *Diseño para la edición.* Málaga: Jardín de monos.

### UNIVERSIDAD **NEBRIJA**

#### Bibliografía complementaria

- BASSAT, Luis: El Libro Rojo de las Marcas. Ed. Espasa Calpe, Madrid, 2000.
- Ambrose, G. y Harris, P. (2007). *Impresión y acabados.* Barcelona: Parramon.
- Blackwell, L. (1998). *Tipografía del siglo XX.* Barcelona: Gustavo Gili.
- Brown, A. (1991). A*utoedición. Texto y tipografía en la era de la edición electrónica.* ACK Publish.
- Carter, D. (2000). *The new big book of logos.* New York: HBI.
- Carter, D. (2001). *The big book of corporate identity design.* New York: HBI.
- Cerezo, J. M. (2002) *Diseñadores en la nebulosa.* Madrid: Biblioteca Nueva.
- Chan, R. y Obermeier, B. (2007). *Illustrator: técnicas esenciales*. Madrid: Anaya Multimedia.
- Costa, J. (2007). *Diseñar para los ojos.* Barcelona: Costa Punto Com.
- Dondis, D. A. (1998). *La sintaxis de la imagen. Introducción al alfabeto visual.* Barcelona: Gustavo Gili.
- Elam, K. (2006). *Sistemas reticulares. Principios para organizar la tipografía.* Barcelona: Gustavo Gili.
- Frutiger, A. (2007). *El libro de la tipografía.* Barcelona: Gustavo Gili.
- González, L. y Pérez, P. (2001). *Principios básicos sobre diseño periodístico.* Madrid: Universitas.
- Gordon, M. y Dodd, E. (1994). *Tipografía decorativa.* Barcelona: Gustavo Gili.
- Goudy, F. W. (1992) *El alfabeto y los principios de rotulación.* Madrid: ACK Publish.
- Graham, D. (2008). *Las herramientas del diseñador: 2000 muestras de colores.* Barcelona: Index Book.
- Heller, S. y Ilic, M. (2004). *Escrito a mano. Diseño de las letras manuscritas en la era digital.* Barcelona: Gustavo Gili.
- Jute, A. (1997). *Retículas: la estructura del diseño gráfico.* Barcelona: Index books.
- King, S. (2001). *Diseño de revistas. Pasos para conseguir el mejor diseño.* Barcelona: Gustavo Gili.
- Koren, L. y Wippo, R. (1992). *Recetario de diseño gráfico.* México: Ed. Gustavo Gili, S.A.
- Krug, S. (2006). *No me hagas pensar.* Prentice-Hall.
- Leendertse, J. (2000). *Diseño de tarjetas comerciales.* Barcelona: Gustavo Gili.
- Leslie, J. (2000). *Nuevo diseño de revistas.* Barcelona: Gustavo Gili.
- Leslie, J. (2003). *Nuevo diseño de revistas 2.* Barcelona: Gustavo Gili.
- March, M. (1989). *Tipografía creativa.* Barcelona: Gustavo Gili.

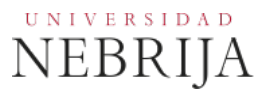

- Moreno, T. (1996). *El color. Historia, teoría y aplicaciones.* Barcelona: Ariel, Historia del Arte. Barcelona.
- Murphy, J. y Rowe, M. (1992). *Cómo diseñar logotipos.* Barcelona: Gustavo Gili.
- Nó, J. (1996). *Color y comunicación. La estrategia del color en el diseño editorial.* Universidad Pontificia de Salamanca.
- Owen, W. (1991). *Diseño de revistas.* Barcelona: Gustavo Gili.
- Poynor, R. (2004). *No más normas. Diseño gráfico posmoderno.* Barcelona: Gustavo Gili.
- Roger, P. (2001). *[www.tipografía.](about:blank)* Barcelona: Gustavo Gili.
- Roger, P. (2001). *[www.color.](http://www.color/)* Barcelona: Gustavo Gili.
- Sala, M. (2000). *Logos made in spain*. Barcelona: Index book.
- Samara, T. (2008). *Los elementos del diseño: manual de estilo para diseñadores gráficos.* Barcelona: Gustavo Gili.
- Satué, E. (1988). *El diseño gráfico desde los orígenes hasta nuestros días.* Madrid: Alianza Editorial.
- Satué, E. (1997). *El diseño gráfico en España. Historia de una forma comunicativa nueva.* Madrid: Alianza Editorial.
- Swann, A. (1990). *Como diseñar retículas.* Barcelona: Gustavo Gili.
- Tapscott, D.; Jeans, L.; Soberanis, P.; Amladi, R. y Ryan, J. (1998). *Técnicas de producción.* Anaya.
- Thomas, G. (2000). *How to design logos, symbols and icons.* Cincinnati, Ohio: North Light books.
- Unger, G. (2009) *¿Qué ocurre mientras lees?.Tipografía y legibilidad.* Campgràfic: Valencia.
- VV.AA. (1991). *Manual de imagen corporativa.* Barcelona: Gustavo Gili.
- VV.AA. (2000). *Sales postcard design.* P.I.E. books.
- VV.AA. (2012) *Aprender integración entre Photoshop Illustrator e Indesign.* España: S.A. Marcombo
- [Williams, R. \(2012\).](https://biblioteca.nebrija.es/cgi-bin/opac/O8127/ID2f18638c?ACC=133&NAUT=66533&SAUT=Williams,+Robin+(1953-)) *Aprender Indesign CS6: técnicas esenciales.* Madrid: Anaya Multimedia.
- Williams, R. y Tollet, J. (2012). *Aprender Illustrator: técnicas esenciales*. Madrid: Anaya Multimedia.

#### Otros recursos

#### Portales

<https://www.pinterest.es/>

<https://www.behance.net/>

<https://www.domestika.org/es/projects>

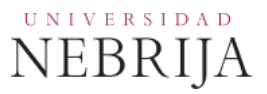

#### **Tutoriales**

<https://www.crehana.com/es/cursos-nuevos/> <https://www.domestika.org/es/courses>

#### Publicidad

<https://lapublicidad.net/> <https://www.clubdecreativos.com/> <https://www.marketingdirecto.com/> <https://controlpublicidad.com/>

#### Diseño

<https://www.oldskull.net/> <http://www.nometoqueslashelveticas.com/> <https://iabspain.es/formatos-publicitarios/> [www.unostiposduros.com](http://www.unostiposduros.com/) <https://www.clubdecreativos.com/> <https://www.toools.design/>

#### Bancos de imágenes gratis

<https://pixabay.com/es/> <https://unsplash.com/es> <https://www.pexels.com/es-es/>

#### Bancos de imágenes de pago

<https://www.istockphoto.com/es> <https://www.gettyimages.es/> <https://stock.adobe.com/es>

#### Tipografías

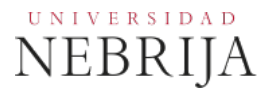

<https://fonts.google.com/>

<https://www.dafont.com/es/>

<https://www.toools.design/font-library-and-inspiration>

#### Colors

<https://color.adobe.com/es/create/color-wheel>

<https://www.toools.design/color-inspiration-and-combination-tools>

Revistas: Visual, Experimenta, Neo2, Étapes, Matador, Colors, Baseline, Eye (Londres-Gran Bretaña), Form (Alemania), Typo (República Checa), Revista TipoGráfica (Argentina)

En el Campus Virtual se irán incorporando recursos y bibliografía que pueda ser de ayuda para determinados momentos y ejercicios de la asignatura.

#### **5. DATOS DEL PROFESOR**

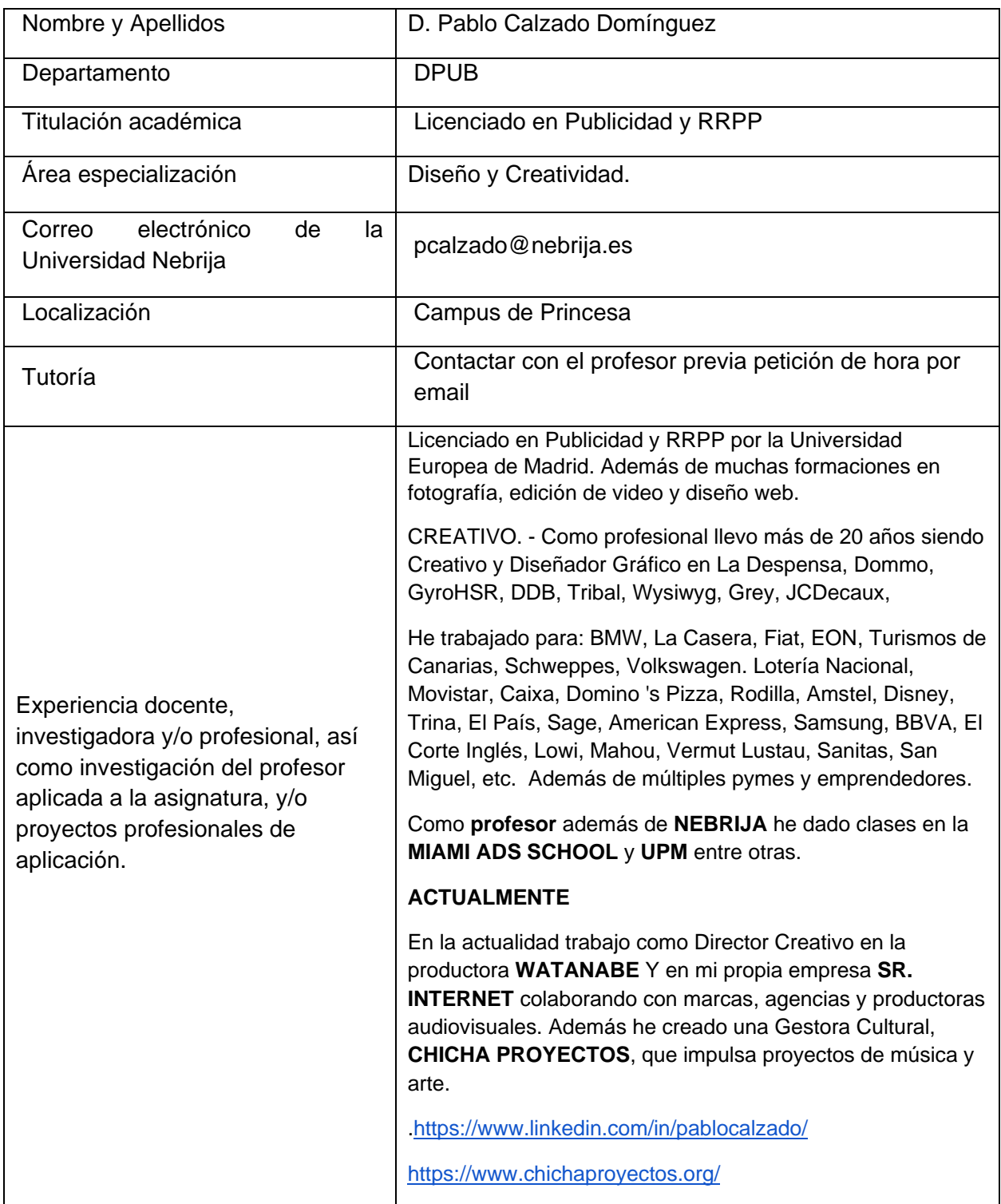